#### **Инструкция по выполнению работы**

Экзаменационная работа состоит из двух частей, включающих в себя 20 заданий. Часть 1 содержит 18 заданий с кратким ответом, часть 2 содержит 2 задания, которые необходимо выполнить на компьютере.

На выполнение экзаменационной работы по информатике отводится 2 часа 30 минут (150 минут). К выполнению заданий части 2 можно перейти, только сдав выполненные задания части 1 экзаменационной работы. Вы можете самостоятельно определять время, которое отводите на выполнение заданий части 1, но рекомендуемое время – 1 час 15 минут (75 минут) и на выполнение заданий части 2 также 1 час 15 минут (75 минут).

При выполнении заданий части 1 нельзя пользоваться компьютером, калькулятором, справочной литературой.

Ответы к заданиям 1–6 записываются в виде одной цифры, которая соответствует номеру правильного ответа. Эту цифру запишите в поле ответа в тексте работы, а затем перенесите в бланк ответов № 1. Ответы к заданиям 7–18 записываются в виде числа, последовательности букв или цифр. Ответ запишите в поле ответа в тексте работы, а затем перенесите в бланк ответов № 1. Если в задании в качестве ответа требуется записать последовательность цифр или букв, при переносе ответа на бланк следует указать только эту последовательность, без пробелов, запятых и других дополнительных символов.

Часть 2 содержит 2 задания (19, 20). Результатом выполнения каждого из этих заданий является отдельный файл. Формат файла, его имя и каталог для сохранения Вам сообщат организаторы экзамена.

При выполнении заданий можно пользоваться черновиком. Записи в черновике не учитываются при оценивании работы.

Баллы, полученные Вами за выполненные задания, суммируются. Постарайтесь выполнить как можно больше заданий и набрать наибольшее количество баллов.

#### *Желаем успеха!*

## Часть 1

Ответом к заданиям 1-6 является одна цифра, которая соответствует номеру правильного ответа. Запишите эту цифру в поле ответа в тексте работы, а затем перенесите в БЛАНК ОТВЕТОВ № 1 справа от номера соответствующего задания, начиная с первой клеточки.

- Рассказ, набранный на компьютере, содержит 4 страницы, на каждой  $\mathbf{1}$  $CTDOK.$  B каждой строке 64 символа. странице 48 Определите информационный объём рассказа, если использовалась кодировка KOI8-R, в которой каждый символ кодируется 8 битами.
	- $1)$ 6 Кбайт
	- 12 Кбайт  $(2)$
	- 24 Кбайт  $(3)$
	- 4) 1 Мбайт

 $O<sub>TB</sub>er: \Box$ 

## Пояснение

Найдем количество символов в четырёх страницах:

$$
K=a*b*c=4.48.64=3*2^{15}.
$$

Один символ кодируется  $i=8=2^3$  битами,  $2^{10}$  байт составляют 1 килобайт, поэтому информационный объем статьи составляет

$$
V = K * i = \frac{3 * 2^{15}}{2^{13}} = 12
$$
 Kбайт

Правильный ответ указан под номером 2.

 $\overline{2}$ Для какого из приведённых чисел истинно высказывание: НЕ(Первая цифра чётная) И НЕ(Последняя цифра нечётная)?

- 6843 1)
- $(2)$ 4562
- $3)$ 3561
- 1234  $4)$

# $O$ TBeT:  $\Box$

## Пояснение.

Логическое «И» истинно только тогда, когда истинны оба высказывания. Учитывая логическое отрицание «НЕ», запишем выражение в виде

(Первая цифра НЕ чётная) И (Последняя цифра чётная) и проверим все варианты ответа.

1) Ложно, поскольку ложныпервое высказывание и второе: 6**НЕчётнаяИ**3 **чётная**.

2) Ложно, поскольку ложнопервое высказывание: 4**НЕ чётнаяИ**2 **чётная**.

3) Ложно, поскольку ложновторое высказывания: 3**НЕ чётнаяИ**1 **чётная**.

4) Истинно, поскольку истинны первое высказывание и второе: 1**НЕ чётнаяИ**4 **чётная**.

Правильный ответ указан под номером 4.

**3** Между населёнными пунктами A, B, C, D, E, F построены дороги, протяжённость которых (в километрах) приведена в таблице.

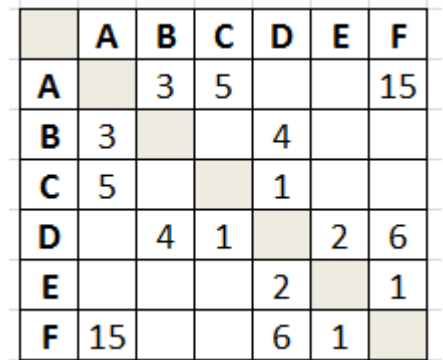

Определите длину кратчайшего пути между пунктами A и F. Передвигаться можно только по дорогам, указанным в таблице.

- 1) 9
- 2) 11
- 3) 13
- 4) 15

Ответ:  $\Box$ 

## **Пояснение.**

Найдём все варианты маршрутов между пунктами A и F и выберем самый короткий.

Из пункта А можно попасть в пункты В, С, F. Из пункта B можно попасть в пунктыA, D. Из пункта С можно попасть в пункты A, D. Из пункта D можно попасть в пункты B, C, Е, F. Из пункта E можно попасть в пункты D, F. Из пункта F можно попасть в пункты A, D, E.

А —F: длина маршрута 15 км.

А —В—D—Е—F: длина маршрута 10 км.

А —В—D—F: длина маршрута 13 км.

A—С—D—F: длина маршрута 12 км.

A—С—D—Е —F: длина маршрута 9 км.

Правильный ответ указан под номером 1

**4** Пользователь работал с каталогом **Участники**. После окончания работы с этим каталогом, он поднялся на один уровень вверх, затем спустился на один уровень вниз, потом ещё раз спустился на один уровень вниз.В результате он оказался в каталоге

## **C:\Конференция\Секции\Информатика**

Укажите возможный полный путь каталога, с которым пользователь начинал работу.

- 1) **C:\Конференция\Регионы\Списки\Участники**
- 2) **C:\Конференция\Участники**
- 3) **C:\Конференция\Регионы\Участники**
- 4) **C:\Участники**

Ответ:

#### **Пояснение.**

Выполним действия пользователя в обратном порядке, начиная из **C:\Конференция\Секции\Информатика**Поднимемся на два уровня вверх, окажемся в **C:\Конференция**. Теперь, спустившись на один уровень вниз, мы должны оказаться в каталоге **Участники**. Таким образом, исходный каталог имеет полный путь

## **C:\Конференция\Участники**.

Правильный ответ указан под номером 2.

#### **5** Дан фрагмент электронной таблицы.

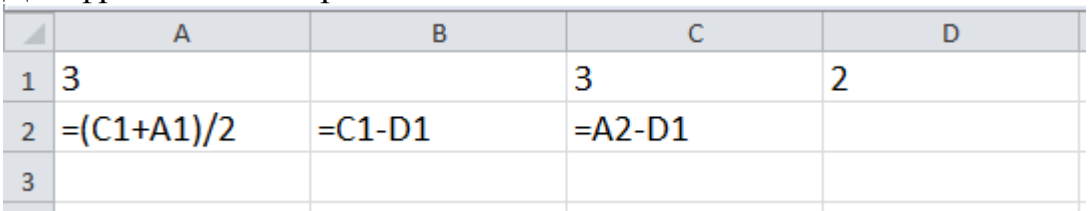

Какая формула может быть записана в ячейке D2, чтобы построенная после выполнения вычислений диаграмма по значениям диапазона ячеек A2:D2 соответствовала рисунку?

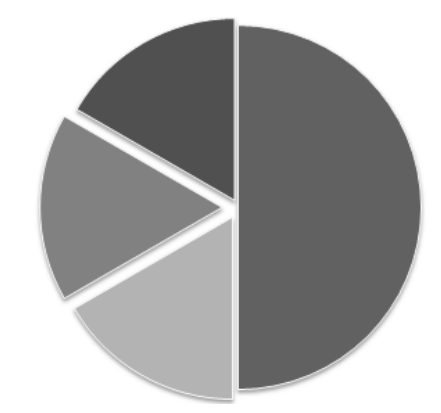

- $=A1-1$  $1)$
- $(2)$  $=A1-2$
- $=D1*2$  $3)$
- $=D1+1$ 4)

## $O$ TBeT: $\Box$

#### Пояснение.

Заполним таблицу:

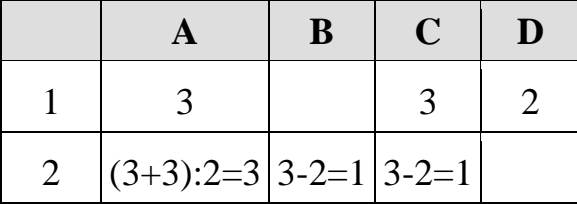

Из диаграммы видно, что значения в трех ячейках равны, а сумма значений в этих трех ячейках равна наибольшему значению среди всех ячеек. Поэтому D2=1 Поскольку A1-1=3-1=2,A1-2=3-2=1,D1\*2=2\*2=4,  $D1+1=2+1=3.$ 

Найденному значению D2 соответствует формула, указанная под номером 2.

**6** Исполнитель Чертёжник перемещается на координатной плоскости, оставляяслед в виде линии. Чертёжник может выполнять команду**Сместиться на (a, b)** (где **a,b** – целые числа), перемещающую Чертёжникаиз точки c координатами **(x, y)** в точку с координатами

**(x + a, y + b)**. Есличисла **a,b** положительные, значение соответствующей координатыувеличивается; если отрицательные – уменьшается.

Например, если Чертёжник находится в точке с координатами **(9, 5)**, то команда**Сместиться на (1, –2)** переместит Чертёжника в точку **(10, 3)**.

Запись

#### **Повтори k раз Команда1 Команда2 Команда3 конец**

означает, что последовательность команд **Команда1 Команда2 Команда3**повторится **k** раз.

Чертёжнику был дан для исполнения следующий алгоритм:

```
Повтори 3 раз
   Сместиться на (–2, –3) 
   Сместиться на (3, 4)
конец
Сместиться на (–4, –2)
```
Какую команду надо выполнить Чертёжнику, чтобы вернуться в исходную точку, из которой он начал движение?

1) **Сместиться на (1, –1)** 2) **Сместиться на (–3, –1)** 3) **Сместиться на (–3, –3)** 4) **Сместиться на (–1, 1)**

Ответ:

#### **Пояснение.**

Команда **Повтори 3 раз** означает, что команды **Сместиться на (-2, -3) и Сместиться на (3, 4)** выполнятся три раза. В результате чего Чертёжник переместится на 3·(-2+3, -3+4) = (3, 3). Выполнив последнюю команду **Сместиться на (-4, −2)**, Чертёжник окажется в точке (-1, 1).

Чтобы Чертёжник вернулся в исходную точку, необходимо переместить его на (1,-1).

Правильный ответ указан под номером 1.

Ответами к заданиям 7-18 являются число, последовательность буквили цифр, которые следует записать в БЛАНК ОТВЕТОВ № 1 справа отномера соответствующего задания, начиная с первой клеточки, безпробелов, запятых и других дополнительных символов. Каждый символпишите в отдельной клеточке в соответствии с приведёнными в бланкеобразиами.

 $7<sup>1</sup>$ Вася и Петя играли в шпионов и колировали сообщение собственным шифром. Фрагмент кодовой таблицы приведён на рисунке. Расшифруйте сообщение:

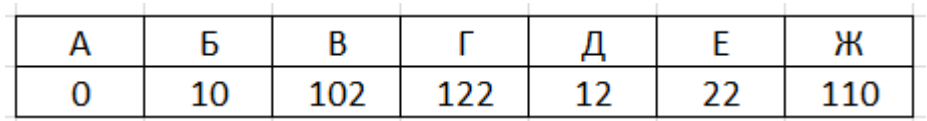

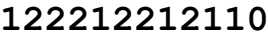

Ответ:

#### Пояснение.

Сопоставляя символы их кодам, расшифруем сообщение: 122212212110=ДЕГДЖ

В программе «:=» обозначает оператор присваивания, знаки «+», «-», «\*» и 8 «/» - соответственно операции сложения, вычитания, умножения и деления. Правила выполнения операций и порядок действий соответствуют правилам арифметики.

Определите значение переменной **b** после выполнения данного алгоритма:

 $a := 4$  $b := 10$  $a := b - a \star 2$  $b := 24/a*4$ 

В ответе укажите одно целое число - значение переменной **b**.

Ответ:

#### Пояснение.

Выполним программу:

 $a := 4$  $b := 10$  $a := b - a*2 = 10 - 8 = 2$  $b := 24/a*4 = 12 \cdot 4 = 48$ .

Правильный ответ: 48

Определите, что будет напечатано в результате работы следующей 9 программы. Текст программы приведён на трёх языкахпрограммирования.

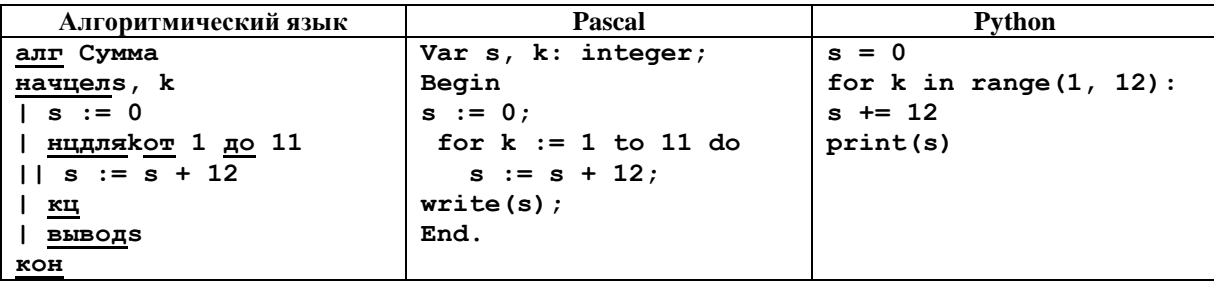

Ответ: При последните при последните при последните при последните при последните при последните при последните п

#### Пояснение.

Цикл «for k:=1 to 11 do» выполняется одиннадцать раз. Каждый раз переменная с увеличивается на 12. Поскольку изначально  $s = 0$ , после выполнения программы получим:  $s = 11 \cdot 12 = 132$ .

Ответ: 132

10 Школьница делала лабораторную работу по физике, в ходе которой измерила 10 раз силу тока и записала показания амперметра в таблицу ток  $(Tok[1]$  - результат первого измерения,  $Tok[2]$  - второго и т. д.). Определите, какое число будет напечатано в результате работы следующей программы. Текстпрограммы приведён на трёх языках программирования.

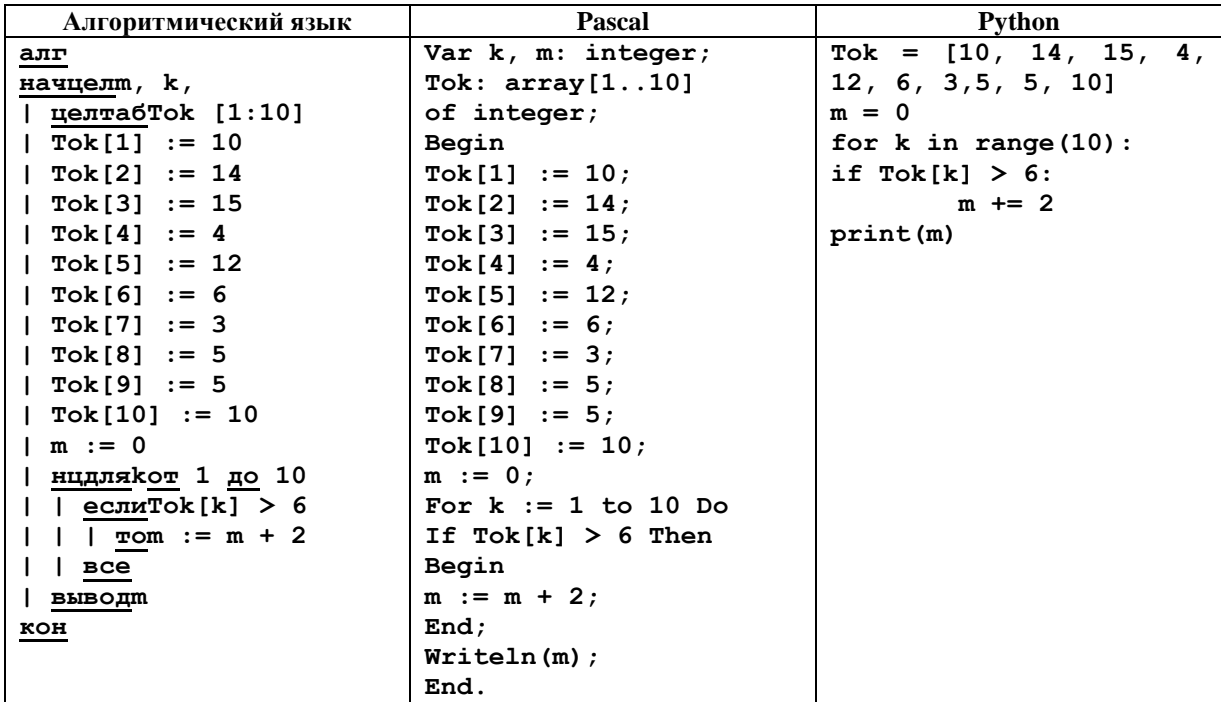

Ответ:

#### Пояснение.

Программа выполняет вычисление по формуле  $m := m + 2$ , каждый раз

когда сила тока была больше 6. Такихбыло 5, поэтому  $2*5=10$ . Получаем ответ 10.

На рисунке – схема дорог, связывающих города А, В, С, D, E, F, G и H. По 11 каждой дороге можно двигаться только в одном направлении, указанном стрелкой. Сколько существует различных путей из города А в город Н?

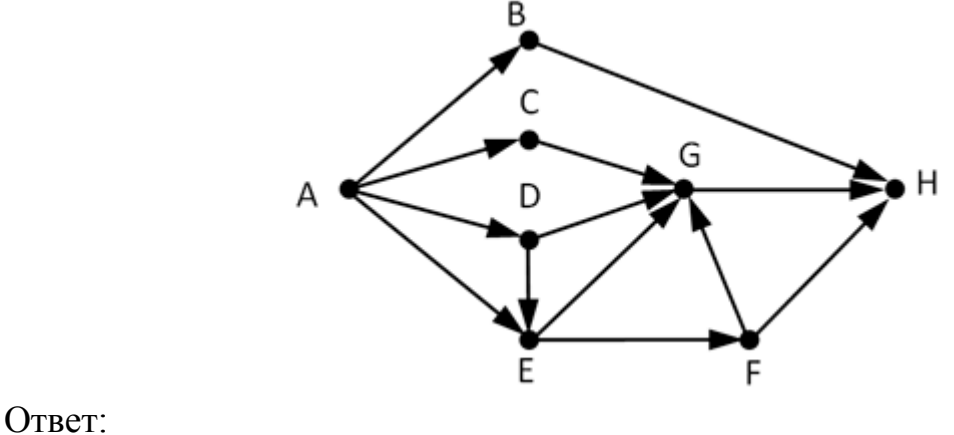

## Пояснение.

Начнем считать количество путей с конца маршрута — с города Н. Пусть  $N_x$  — количество различных путей из города А в город X,  $N$  — общее число путей.

В Н можно приехать из В, G или F, поэтому  $N = N_H = N_B + N_G + N_F$  (\*).

Аналогично:

 $N_B = N_A = 1$ ;  $N_C = N_A = 1$ ;  $N_D = N_A = 1;$  $N_E = N_A + N_D = 1 + 1 = 2;$  $N_F = N_E = 2;$  $N_G = N_C + N_D + N_E + N_F = 1 + 1 + 2 + 2 = 6.$ 

Подставим в формулу (\*):  $N = 1 + 6 + 2 = 9$ .

Правильный ответ: 9

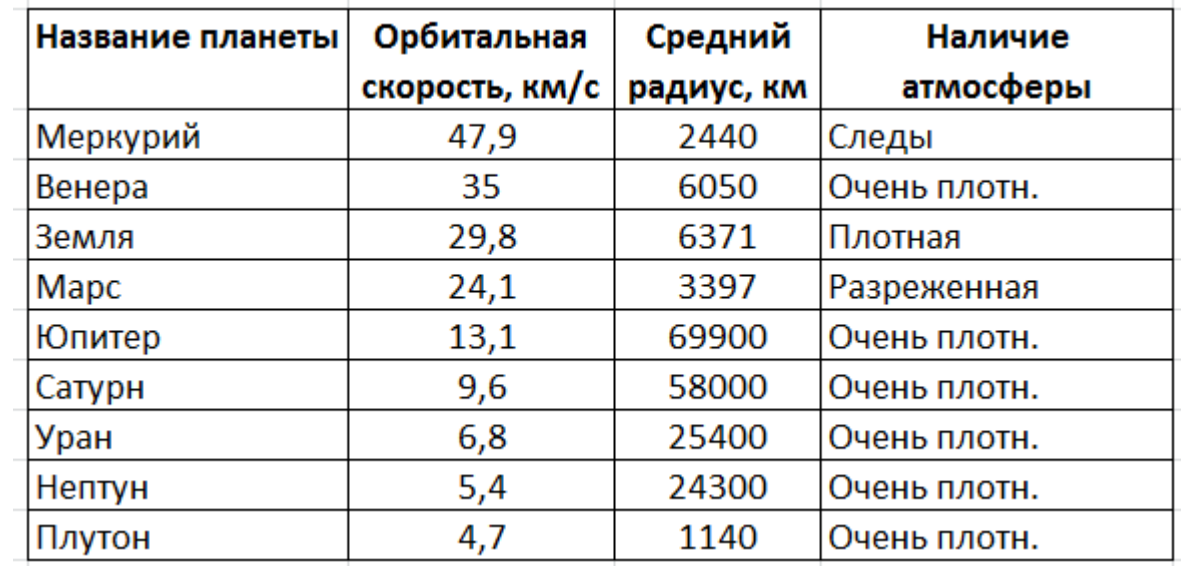

12 Ниже в табличной форме представлен фрагмент базы данных «Основные сведения о небесных телах».

Сколько записей в данном фрагменте удовлетворяют условию

(Наличие атмосферы = «Очень плотн.») И (Средний радиус, км> 10000)?

В ответе укажите одно число - искомое количество записей.

OTBeT:

#### Пояснение.

Логическое «И» истинно тогла, когла истинны оба высказывания. Следовательно, условию удовлетворяют те строки таблицы, в которых планетыодновременно имеют очень плотную атмосферу и радиус более 10000км. Таких вариантов четыре: Юпитер, Сатурн, Уран, Нептун.

Правильный ответ: 4

13 Переведите число 10111001 из двоичной системы счисления в десятичную систему счисления. В ответе запишите полученное число.

Ответ:

#### Пояснение.

Имеем:

 $10111001_2 = 1 \cdot 2^7 + 1 \cdot 2^5 + 1 \cdot 2^4 + 1 \cdot 2^3 + 1 \cdot 2^0 = 128 + 32 + 16 + 8 +$  $1 = 185$ .

Правильный ответ: 185

14 У исполнителя Квадратор две команды, которым присвоены номера: 1. возведи в квадрат

2. вычти 2

Исполнитель работает только с натуральными числами. Составьте алгоритм получения из числа 2 числа 144, содержащий не более 5 команд. В ответе запишите только номера команд. (Например, 12112 – это алгоритм:

```
раздели на 2
вычти 1
раздели на 2
раздели на 2
вычти 1,
```
который преобразует число 42 в число 4).

Если таких алгоритмов более одного, то запишите любой из них.

Ответ:

#### Пояснение.

Число  $144 = 12^2$ . Ближайшее к числу 12 число, квадратный корень которого является целым числом, — это число  $16 = 4^2$ . Заметим что  $12 = 16 - 2 - 2$ . Последовательно пойдём от числа 2 к числу 12:

 $2^2 = 4$  (команда 1);  $4^2 = 16$  (команда 1);  $16 - 2 = 14$  (команда 2);  $14 - 2 = 12$  (команда 2);  $12^2 = 144$  (команда 1)

Правильный ответ: 11221

15 Файл размером 3 Мбайта передаётся через некоторое соединение за 60 секунд. Определите размер файла (в Кбайтах), который можно передать через это же соединение за 40 секунд.

В ответе укажите одно число - размер файла в Кбайт. Единицы измеренияписать не нужно.

Ответ:

#### Пояснение.

Вычислим скорость передачи данных по каналу: 3 Мбайт/60 сек = 1/20 Мбайт/сек. Следовательно, размер файла, который можно передать за 40 секунд равен  $1/20 \cdot 40 = 2$  Мбайт = 2048 Кбайт.

Ответ: 2048

16 Автомат получает на вход трёхзначное десятичное число. По полученному числу строится новое десятичное число по следующим правилам.

1. Вычисляются два числа - сумма старшего и среднего разрядов, а также сумма среднего и младшего разрядов заданного числа.

2. Полученные два числа записываются друг за другом в порядке неубывания (без разделителей).

Пример. Исходное число: 277. Поразрядные суммы: 9, 14. Результат: 914. Определите, сколько из приведённых ниже чисел могут получиться в результате работы автомата.

1717 173 179 1719 1917 917 317 111

В ответе запишите только количество чисел.

Ответ: При последните при последните при последните при последните при последните при последните при последните п

#### Пояснение.

Проанализируем каждое число.

Число 1717 может быть результатом работы автомата, в этом случае исходное число могло быть 898.

Число173 не может быть результатом работы автомата, поскольку числа записываются в порядке неубывания.

Число179 не может быть результатом работы автомата, поскольку числа записываются в порядке неубывания.

Число 1719 не может быть результатом работы автомата, поскольку невозможно получить число 19 как сумму двух цифр десятичного числа.

Число 1917 не может быть результатом работы автомата, поскольку невозможно получить число 19 как сумму двух цифр десятичного числа.

Число 917 может быть результатом работы автомата, в этом случае исходное число могло быть 189.

Число 317 не может быть результатом работы автомата, поскольку если предположить, что это числа 3 и 17, записанные в порядке неубывания, видим, что число 3 нельзя получить как сумму двух цифр десятичного числа, так как 17=8+9, а если это числа 31 и 7, то возникает противоречие, потому что числа должны записываться в порядке неубывания.

Число 111 не может быть результатом работы автомата, поскольку если предположить, что это числа 1 и 11, записанные в порядке неубывания, видим, что число 1 нельзя получить как сумму двух цифр десятичного числа, так как  $11=2+9$ , а если это числа 11 и 1, то возникает противоречие, потому что числа должны записываться в порядке неубывания.

 $O$ TBeT:  $2$ .

17 Доступ к файлу table.doc, находящемуся на сервере ru.ru, осуществляется по протоколу *ftp*. В таблице фрагменты адреса файла закодированы буквами от А до Ж. Запишите последовательность этих букв. кодирующую адрес указанного файла в сети Интернет.

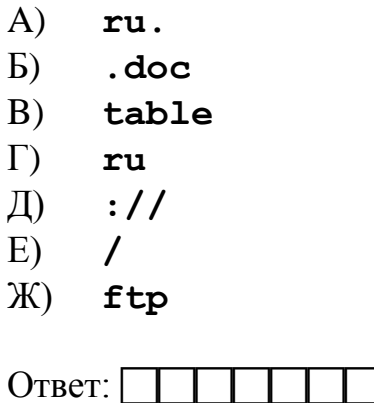

## **Пояснение.**

Напомним, как формируется адрес в сети Интернет. Сначала указывается протокол, потом «://», потом сервер, затем «/», название файла указывается в конце. Таким образом, адрес будет следующим: **ftp://ru.ru/table.doc**. Следовательно, ответ ЖДАГЕВБ.

Ответ: ЖДАГЕВБ

**18** Приведены запросы к поисковому серверу. Для каждого запроса указан его код – соответствующая буква от А до Г. Запишите в таблицу коды запросов слева направо в порядке **возрастания** количества страниц, которые нашёл поисковый сервер по каждому запросу. По всем запросам было найдено разное количество страниц.

Для обозначения логической операции «ИЛИ» в запросе используется символ «|», а для логической операции «И» – символ «&».

> **А: Мартышка | Осёл | Мишка Б: Мартышка & Осёл & Мишка В: Мартышка & Осёл Г: (Мартышка & Осёл) | Мишка**

Ответ:

## **Пояснение.**

Чем больше в запросе «ИЛИ», тем больше результатов выдаёт поисковой сервер. Чем больше в запросе операций «И», тем меньше результатов выдаст поисковой сервер. Таким образом, ответ БВГА.

Правильный ответ: БВГА

*Не забудьте перенести все ответы в бланк ответов № 1 в соответствии с инструкцией по выполнению работы.*

## **Часть 2**

*Задания этой части (19, 20) выполняются на компьютере. Результатомвыполнения задания является отдельный файл (для одного задания –один файл). Формат файла, его имя и каталог для сохранения Вамсообщат организаторы экзамена.*

**19** В электронную таблицу занесли результаты мониторинга стоимости бензина трёх марок (92, 95, 98) на бензозаправках города. На рисунке приведены первые строки получившейся таблицы.

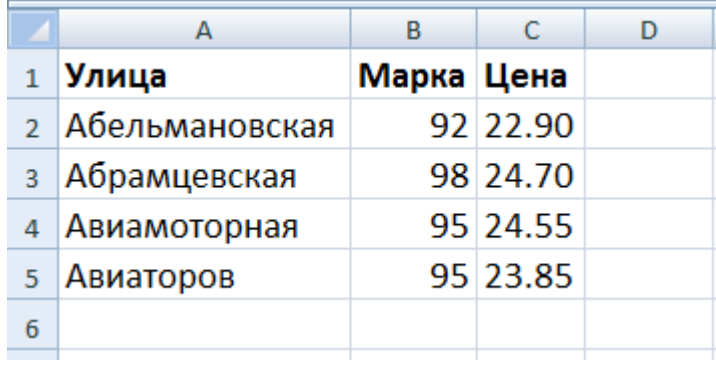

В столбце A записано название улицы, на которой расположена бензозаправка, в столбце B – марка бензина, который продаётся на этой заправке (одно из чисел 92, 95, 98), в столбце C – стоимость бензина на данной бензозаправке (в рублях, с указанием двух знаков дробной части). На каждой улице может быть расположена только одна заправка, для каждой заправки указана только одна марка бензина. Всего в электронную таблицу были занесены данные по 1000 бензозаправкам. Порядок записей в таблице произвольный.

*Выполните задание*

Откройте файл с данной электронной таблицей (расположение файла вам сообщат организаторы экзамена). На основании данных, содержащихся в этой таблице, ответьте на два вопроса.

1. Какая минимальная цена бензина марки 92? Ответ на этот вопрос запишите в ячейку E2 таблицы.

2. Сколько бензозаправок продаёт бензин марки 92 по минимальной цене в городе? Ответ на этот вопрос запишите в ячейку E3 таблицы.

Полученную таблицу необходимо сохранить под именем, указанным организаторами экзамена.

## **Пояснение.Решение для MicrosoftExcel**

В ячейку G2 запишем формулу: =ЕСЛИ(B2=92;C2;" ") Скопируем формулу во все ячейки диапазона G3:G1001. В ячейку E2 запишем формулу: =МИН(G2:G1001) В ячейку E3 запишем формулу: =СЧЁТЕСЛИ(C2:C1001;E2) Возможны и другие варианты решения.

Если задание выполнено правильно и при выполнении задания использовались файлы, специально подготовленные для проверки выполнения данного задания, то должны получиться следующие ответы: на первый вопрос: 21.8; на второй вопрос: 9.

Выберите ОДНО из предложенных ниже заданий: 20.1 или 20.2.

20.1 Исполнитель Робот умеет перемещаться по лабиринту, начерченному на плоскости, разбитой на клетки. Ниже приведено описание Робота. У Робота есть четыре команды перемещения:

#### **ВВерхвнизвлевовправо**

При выполнении любой из этих команд Робот перемещается на одну клеткусоответственно: вверх ↑, вниз  $\downarrow$ , влево ←, вправо →.

Между соседними (по сторонам) клетками может стоять стена, через которую Робот пройти не может. Если Робот получит команду передвижения через стену, то он разрушится.

Четыре команды проверяют истинность условия отсутствия стены у каждой стороны той клетки, где находится Робот:

- сверху свободно
- снизу свободно

#### слева свободно

#### справа свободно

Эти команды можно использовать вместе с условием «если», имеющим следующий вид:

> если условие то последовательность команд  $_{\rm \bf R}$  $_{\rm \bf R}$

«Последовательность команд» - это одна или несколько любых команд, выполняемых Роботом. Например, для передвижения на одну клетку вправо, если справа нет стенки, можно использовать такой алгоритм:

> если справа свободно то вправо

**BCC** 

В одном условии можно использовать несколько команд проверки условий, применяя логические связки и, или, не, например:

#### если (справа свободно) и не (снизу свободно) то вправо

**BCC** 

Для повторения последовательности команд можно использовать цикл «пока», имеющий следующий вид:

> нц пока условие последовательность команд КII

Например, для движения вправо, пока это возможно, можно использовать

следующий алгоритм:

## **нц пока справа свободно вправо**

#### **кц**

Также у Робота есть команда закрасить, закрашивающая клетку, в которой Робот находится в настоящий момент.

*Выполните задание.*

На бесконечном поле имеется лестница. Сначала лестница спускается вниз слева направо, потом поднимается вверх также слева направо. После подъема лестница переходит в вертикальную стену. Высота каждой ступени 1 клетка, ширина – 1 клетка. **Количество ступенек, ведущих вверх, и количество ступенек, ведущих вниз, неизвестно.** Между спуском и подъемом ширина площадки 1 клетка.

Робот находится в клетке, расположенной в начале спуска.

На рисунке указан один из возможных способов расположения стен и Робота (Робот обозначен буквой «Р»).

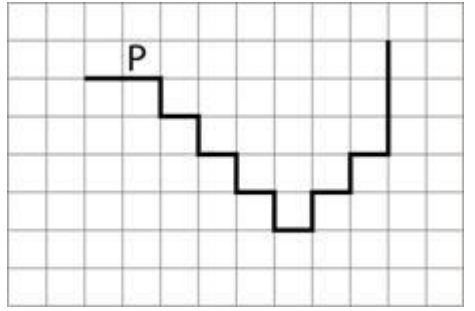

Напишите для Робота алгоритм, закрашивающий все клетки, расположенные непосредственно над лестницей, как показано на рисунке. Робот должен закрасить только клетки, удовлетворяющие данному условию. Например, для приведённого выше рисунка Робот должен закрасить следующие клетки (см. рисунок).

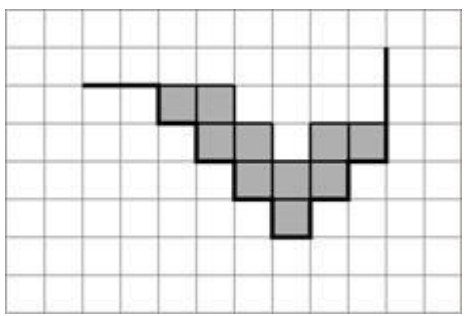

Конечное расположение Робота может быть произвольным. Алгоритм должен решать задачу для бесконечного поля и любого количества ступеней. При исполнении алгоритма Робот не должен разрушиться.

Алгоритм может быть выполнен в среде формального исполнителя или

записан в текстовом редакторе. Сохраните алгоритм в текстовом файле. Название файла и каталог для сохранения Вам сообщат организаторы экзамена.

## **Пояснение.**

**20.1** Следующий алгоритм выполнит требуемую задачу.

**использоватьРобот алг нач** . **вправо** . **вниз** . **нцпокасправа свободно** . .**закрасить** . . **вправо** . . **закрасить** . . **вниз** . **кц** . **закрасить** . **вверх** . **нцпокасправа свободно** . . **закрасить** . . **вправо** . . **закрасить** . . **вверх** . **кц**

**кон**

**20.2** Напишите программу, которая в последовательности натуральных чисел определяет сумму чисел, кратных 6 и оканчивающихся на 8. Программа получает на вход количество чисел в последовательности, а затем сами числа. В последовательности всегда имеется число, кратное 6 и оканчивающееся на 8.

Количество чисел не превышает 1000. Введённые числа по модулю не превышают 30 000.

Программа должна вывести одно число: сумму чисел, кратных 6 и оканчивающихся на 8.

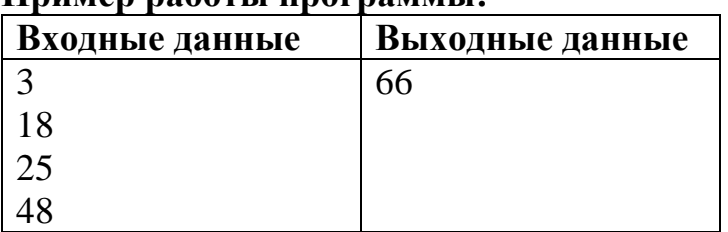

# **Пример работы программы:**

## **20.2 Решение**

```
program z;
var n, i, sum, a : integer;
begin
readln(n);
sum := 0;
fori := 1 to n do
begin
readln(a);
if (a mod 6=0) and (a mod 10=8)
then sum := sum + a;
end;
writeln(sum);
end.
```
Для проверки правильности работы программы можно использовать следующие тесты:

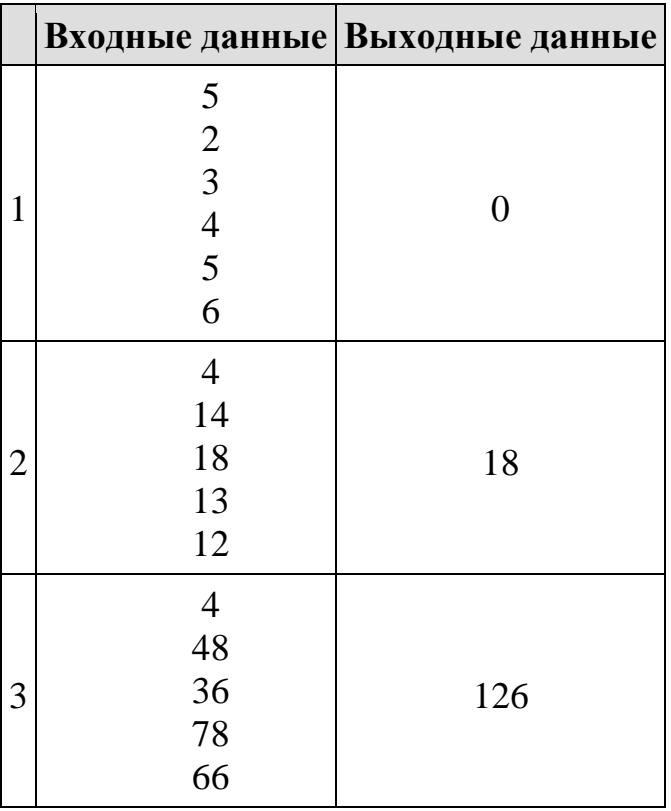